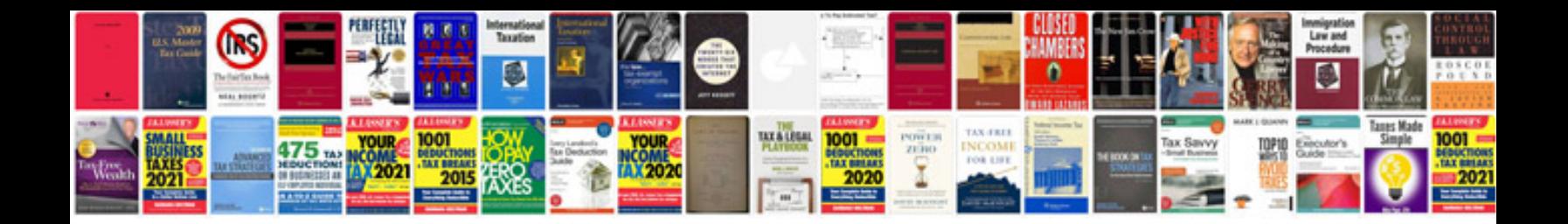

1971 mazda rx2

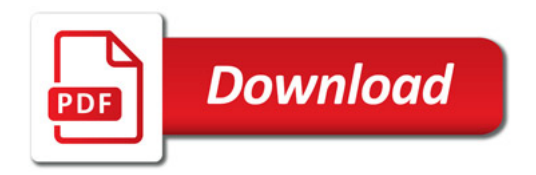

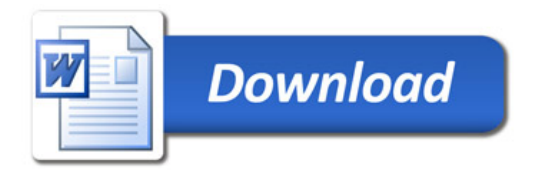